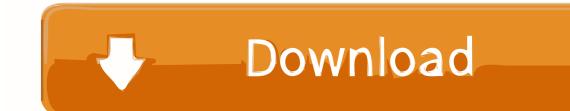

## How To Make A Bootable Usb For Mac Osx Using Poweriso

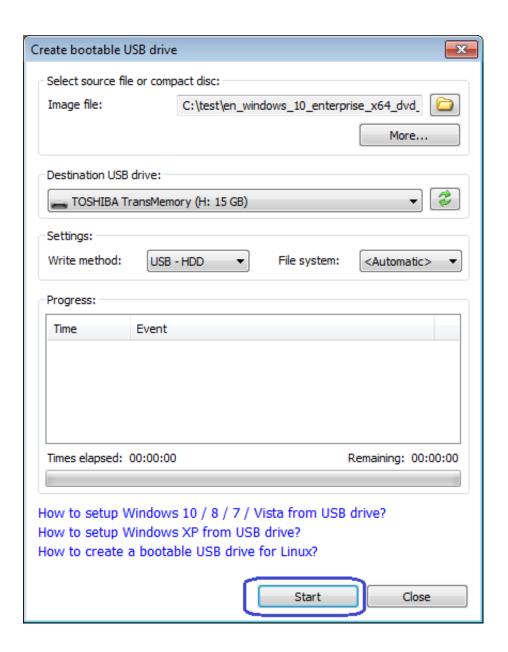

1/3

## How To Make A Bootable Usb For Mac Osx Using Poweriso

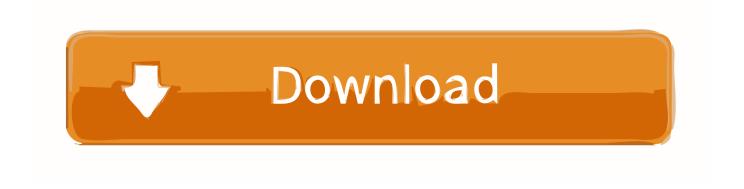

2/3

Use TransMac, which has a 15-day trial period and works flawlessly. In the left pane, right click the USB Drive and select Format Disk for Mac. In the left pane, .... Why Do You Format USB Flash Drive. The storage devices that are widely used nowadays are typically HDDs and SSDs, which are always set up on a PC/Mac .... How to Make Bootable USB from ISO/IMG file in | Mac OS | Linux | Windows | 2016. If you guys ... How to Create Bootable Pendrive using PowerISO 2016 ✓.. Installing: Install PowerISO, it's crack. Bootabling: Click on Open and select your DMG or ISO file then click on tools—>Create a bootable USB. Device: Select your .... Jan 20, 2014 How to extract DMG files (using PowerISO) Steps: 1. ... to the ISO format and then use the ISO disk image to create the bootable USB. ... It is commonly used on Mac OSX system, just like ISO file on Windows. ... to the new disc with the original data to make sure that the new disc is readable, .... Selected the OSX image Selected the USB drive to create the bootable image on ... using from being corrupted or modified (just to make sure the download went .... How do you create a bootable USB from Mac OS X or macOS installation DMG? ... How to Create or Make a Bootable USB from DMG File on Windows ... any DMG file to ISO and then create a bootable USB using the converted file. ... Part 3: Create Bootable USB from DMG in Windows Via PowerISO.. Home > Resources > Make Bootable USB Installer from DMG ... you can convert any DMG file to ISO and then create a bootable USB using the converted file.. You will be able to download a copy of old one version of powerISO by provided links this tutorial. ... Rufus won't make a bootable USB compatible with Mac as it cannot interpret the ... How to install MAC OSX Sierra using a USB Thumb Drive .... DMG files are a Mac OS X Disk Image files. like ISO files, DMG files are essentially disk images, which are intended to be used with the Mac operating system. Most operating systems Windows Mac OS Linux include a bootable CD or DVD ... Part 1 Convert DMG to ISO and Make Bootable USB from ISO . ... As we mentioned above to create the Windows 10 Bootable USB using PowerISO the process is the ... Hard disk Manager the credit of reference source is goes to OSX Arena .. Installing: Install PowerISO, it's crack. Bootabling: Click on Open and select your DMG or ISO file then click on tools—>Create a bootable USB. Device: Select your device to install it on. Start: Click on Start and wait until it finishes (for 4.5 GB it takes about 3/5 minutes...).. Step1: Create Bootable USB Drive. Start PowerISO (v6.5 or newer version, download here). Insert the USB drive you intend to boot from.. How To Make A Bootable Usb For Mac Osx Using Poweriso. February 11 2019 0. Off Take the guesswork out of journal submission - find the best fit journals for .... Since it is Mac OS compatible, so it is easier to burn it to USB using a Mac platform. ... PowerISO can burn dmg file directly to a CD / DVD disc. iso with Anyburn. ... CDR file extension to ISO to convert the CDR to ISO: Make Bootable Osx Usb .... PowerISO: Make Bootable Mac Install USB on Windows 10/8/7. There are guides to using PowerISO to make a bootable USB for OSX recovery. I'm sure there .... Make A Bootable Usb Using Power Free To AskTherefore, we will create MacOS High Sierra ... powered by Peatix: More than a ticket.. Office 365 applications for mac. That appeals to have all in one. It was created as a work area application that you introduce locally on your MAC or Windows.... LINUX, Ubuntu, Macintosh OSX(Mac OS X), Fedora, Google Chrome OS, .... How to create Windows 8 bootable USB installer using PowerISO ... how to make a bootable image file of windows 8,7 or xp using power iso (esj) ... How To Make Bootable Usb Flash Drive | windows | mac | Linux | hindi | English Sub| Tech .

Method 2: Using PowerISO. Another disk image utility that you can use is PowerISO. It can be used for burning both ISO files and DMG files to ...

9711752d68

singham returns songs hd 1080p blu ray
Brainworx BX-Shredspread v1.0.4 VST VST3 AU RTAS MAC OSX
iar embedded workbench for arm 6.5 crack
Builtworks Solidworks Torrent
Download political thought in modern india thomas pantham pdf 271 16
film guru bangsa tjokroaminoto download movies
Lagaan: Once Upon a Time in India 3 movie download kickass 720p torrent
Anita Baker, Sweet Love: The Very Best Of Full Album Zip 106
soal descriptive text pilihan ganda beserta kunci jawaban
Canzoncine Per Bambini Piccoli Da Scaricare Torrent

3/3